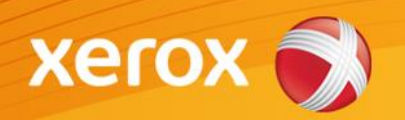

# Mini Bulletin XRX15X WorkCentre 4250 15.005.37.00

#### **Release Date: Jun 26, 2015** Version 1.0

## Software Release Details

**If your software is higher or equal to the versions listed below no action is needed.**

**Otherwise, please review this bulletin and consider taking actions as suggested.** 

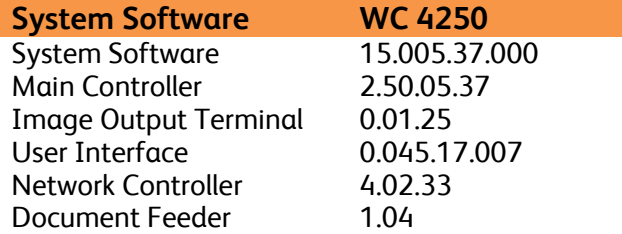

#### Purpose

This Bulletin is ONLY intended for the specific security problem(s) identified below. The problem(s) identified has been rated as a criticality level of **IMPORTANT**

- Includes fix for SSLv3.0 Poodle Vulnerability (CVE-2014-3566)
- Includes fix for FREAK Vulnerability In OpenSSL (CVE-2015-0204)

### Installation Notes

The SPAR Software is located at: <http://www.support.xerox.com/support/workcentre-4250/file-download/enca.html?contentId=102922>

The installation instructions are located at: [https://www.xrxgsn.com/admin/public/3452/WC4250-Installation\\_Instructions.pdf](https://www.xrxgsn.com/admin/public/3452/WC4250-Installation_Instructions.pdf)

Save the file to a convenient location on your workstation. Unzip the file if necessary

# IMPORTANT – Read before installing Firmware

The "TLS Only" or "Only TLS" checkbox will be enabled by default and will support TLS versions 1.2, 1.1 and 1.0.

- When choosing TLS only SSL (all versions) are turned off and device is only fransferring in TLS 1.2, 1.1 and 1.0.
- If "TLS Only" or "Only TLS" is unchecked, the device will use SSL (v1 or v2) and TLS (all versions) simultaneously if needed.